### <span id="page-0-0"></span>AM 148 Lecture 6

Steven Reeves

University of California, Santa Cruz

sireeves@ucsc.edu

May 3, 2018

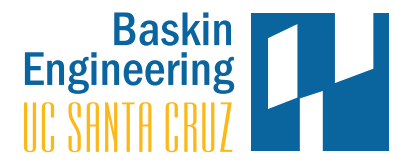

4日)

э

-b

つくへ

## **Overview**

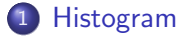

- **•** [Atomics](#page-11-0)
- **[Generating Color Distributions from an image](#page-20-0)**

#### 2 [Segmented Scan](#page-23-0)

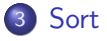

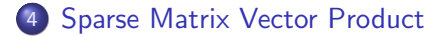

∍

[Segmented Scan](#page-23-0) [Sort](#page-28-0) [Sparse Matrix Vector Product](#page-58-0) [Generating Color Distributions from an image](#page-20-0)

4日下

Ξ

**Inches**  $\blacktriangleleft$ 

ヨト э  $299$ 

# What is a Histogram?

• Histogram gives a representation of the distribution of numerical data

[Segmented Scan](#page-23-0) [Sort](#page-28-0) [Sparse Matrix Vector Product](#page-58-0) [Generating Color Distributions from an image](#page-20-0)

4日)

 $2990$ 

∍ Пb.

э

# <span id="page-3-0"></span>What is a Histogram?

- Histogram gives a representation of the distribution of numerical data
- o Its an estimate of the true PDF

[Segmented Scan](#page-23-0) [Sort](#page-28-0) [Sparse Matrix Vector Product](#page-58-0) [Generating Color Distributions from an image](#page-20-0)

 $\Omega$ 

# What is a Histogram?

- Histogram gives a representation of the distribution of numerical data
- **o** Its an estimate of the true PDF
- Based on binning
- Algorithm classifies data based on a bin and collects the binned data

[Segmented Scan](#page-23-0) [Sort](#page-28-0) [Sparse Matrix Vector Product](#page-58-0)

[Generating Color Distributions from an image](#page-20-0)

 $200$ 

#### How can we make one?

#### A serial implementation is straightforward

```
void histogram ( unsigned int *histo , type * measurements , int
    bin_count , int array_length )
{
        for (int i = 0; i \lt bin_count; i++)histo [i] = 0:
        for(int i = 0; i <array_length; i++)histo [computeBin (measurements [i])]++;
}
```
Here your data could be integers, floats, or strings e.g. "Green", "Blue", etc

[Segmented Scan](#page-23-0) [Sort](#page-28-0) [Sparse Matrix Vector Product](#page-58-0) [Generating Color Distributions from an image](#page-20-0)

化重新润滑脂

 $200$ 

## First Try Parallel Histogram

```
__global__ void first_hist ( unsigned int *histo , type *data ,
    int n)
{
        int tid = threadIdx .x + blockDim .x* blockIdx .x;
        if(tid > n)return ;
        histo [computeBin (data [tid])]++;
// Where computeBin is a __device__ function !
}
```
Steven Reeves [GPU 6](#page-0-0)

[Segmented Scan](#page-23-0) [Sort](#page-28-0) [Sparse Matrix Vector Product](#page-58-0) [Generating Color Distributions from an image](#page-20-0)

4日下 ∢母 Ξ

**Inches**  $\blacktriangleleft$ 

**SIL** 

ヨト э  $299$ 

## Why didn't this work?

#### $\bullet$  The source of our issues is with the d\_bins [myBin] ++ line

[Segmented Scan](#page-23-0) [Sort](#page-28-0) [Sparse Matrix Vector Product](#page-58-0) [Generating Color Distributions from an image](#page-20-0)

 $200$ 

# Why didn't this work?

- The source of our issues is with the d\_bins [myBin] ++ line
- What is going on with this line?
	- **1** Read bin Value from global memory to a register
	- <sup>2</sup> Increment Bin Value
	- <sup>3</sup> Write Bin Value from register to global memory

[Segmented Scan](#page-23-0) [Sort](#page-28-0) [Sparse Matrix Vector Product](#page-58-0) [Generating Color Distributions from an image](#page-20-0)

 $200$ 

# Why didn't this work?

- The source of our issues is with the d\_bins [myBin] ++ line
- What is going on with this line?
	- **1** Read bin Value from global memory to a register
	- <sup>2</sup> Increment Bin Value
	- <sup>3</sup> Write Bin Value from register to global memory
- Race condition!

[Segmented Scan](#page-23-0) [Sort](#page-28-0) [Sparse Matrix Vector Product](#page-58-0)

[Atomics](#page-11-0) [Generating Color Distributions from an image](#page-20-0)

 $200$ 

# Fixing the issue

- Atomics are built in CUDA pragmas that serialize memory transactions/operations
- Locks a locale in memory so that no other thread can read/write to it until current thread is done
- We'll use atomicAdd

[Segmented Scan](#page-23-0) [Sort](#page-28-0) [Sparse Matrix Vector Product](#page-58-0) [Atomics](#page-11-0) [Generating Color Distributions from an image](#page-20-0)

**K ロ ▶ K 何 ▶** 

Ξ 어서 동시

×.

E

 $299$ 

#### <span id="page-11-0"></span>Issue with Atomics

• Serialized access to memory location

[Segmented Scan](#page-23-0) [Sort](#page-28-0) [Sparse Matrix Vector Product](#page-58-0) **[Atomics](#page-11-0)** [Generating Color Distributions from an image](#page-20-0)

4日)

 $299$ 

∍ Пb.

э

#### Issue with Atomics

- Serialized access to memory location
- Creates a performance bottleneck

[Atomics](#page-11-0) [Generating Color Distributions from an image](#page-20-0)

 $QQ$ 

## Thought experiment

Lets suppose we have 1 million measurements which we wish to create a histogram for. Using the atomic method which will be fastest?

[Atomics](#page-11-0) [Generating Color Distributions from an image](#page-20-0)

 $\Omega$ 

# Thought experiment

Lets suppose we have 1 million measurements which we wish to create a histogram for. Using the atomic method which will be fastest?

**1** A histogram with 10 bins

[Atomics](#page-11-0) [Generating Color Distributions from an image](#page-20-0)

 $\Omega$ 

# Thought experiment

Lets suppose we have 1 million measurements which we wish to create a histogram for. Using the atomic method which will be fastest?

- **1** A histogram with 10 bins
- **2** A histogram with 100 bins

[Atomics](#page-11-0) [Generating Color Distributions from an image](#page-20-0)

 $200$ 

# Thought experiment

Lets suppose we have 1 million measurements which we wish to create a histogram for. Using the atomic method which will be fastest?

- **1** A histogram with 10 bins
- **2** A histogram with 100 bins
- <sup>3</sup> A histogram with 1000 bins

[Segmented Scan](#page-23-0) [Sort](#page-28-0) [Sparse Matrix Vector Product](#page-58-0)

[Atomics](#page-11-0) [Generating Color Distributions from an image](#page-20-0)

4日)

 $299$ 

э -b

э

# A Shared Memory Approach

- Create block local histogram
- Use atomics

[Histogram](#page-3-0) [Segmented Scan](#page-23-0) [Sort](#page-28-0)

[Sparse Matrix Vector Product](#page-58-0)

[Atomics](#page-11-0) [Generating Color Distributions from an image](#page-20-0)

€⊡

 $\Omega$ 

# A Shared Memory Approach

- Create block local histogram
- Use atomics
- Combines block local histograms into global histogram

[Segmented Scan](#page-23-0) [Sort](#page-28-0) [Sparse Matrix Vector Product](#page-58-0)

[Generating Color Distributions from an image](#page-20-0)

4日)

 $299$ 

э  $\rightarrow$ 

э

# Application of Histogram

**•** Generating Color distributions of an image

[Segmented Scan](#page-23-0) [Sort](#page-28-0) [Sparse Matrix Vector Product](#page-58-0)

[Generating Color Distributions from an image](#page-21-0)

€⊡

 $\Omega$ 

# <span id="page-20-0"></span>Application of Histogram

- **•** Generating Color distributions of an image
- Generating frequency/probability distributions from raw data

[Segmented Scan](#page-23-0) [Sparse Matrix Vector Product](#page-58-0) [Generating Color Distributions from an image](#page-20-0)

メロメメ 御 メメ きょく モドー

目

<span id="page-21-0"></span>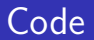

## Segmented Scan

#### • Sometimes we don't wish to do a full scan on an array

E

**∢ ロ ▶ ィ 何 ▶** 

Ξ

 $\rightarrow$ D. 크 로 메

### <span id="page-23-0"></span>Segmented Scan

- Sometimes we don't wish to do a full scan on an array
- Launching many separate scans is inefficient

4日)

 $299$ 

∍  $\rightarrow$ 

э

## Segmented Scan

- Sometimes we don't wish to do a full scan on an array
- **•** Launching many separate scans is inefficient
- Combine Arrays as segments, use a flagging array to mark segments.

 $QQ$ 

Exclusive sum scan:

#### $(1, 2, 3, 4, 5, 6, 7, 8) \implies (0, 1, 3, 6, 10, 15, 21, 28)$

目

すロト (御) すきトすきトー

Exclusive sum scan:

using

$$
(1,2,3,4,5,6,7,8,)\implies(0,1,3,6,10,15,21,28)
$$

$$
(1,2|3,4,5|6,7,8) \implies (0,1|0,3,7|0,6,13)
$$

$$
(1,0,1,0,0,1,0,0)\\
$$

**K ロ ▶ K 御 ▶ K 君 ▶ K 君 ▶** 

目

## Compact

Before we begin a sort, let's talk about an algorithm called compact

4 0 8 1 4 冊 ▶ Ξ  $\mathbb{R}^n$ 크 로 메

×.

E

# <span id="page-28-0"></span>Compact

Before we begin a sort, let's talk about an algorithm called compact

**•** Compact is an algorithm to partition data

4日)

 $299$ 

ヨト э

 $\sim$ ×.

# **Compact**

Before we begin a sort, let's talk about an algorithm called compact

- Compact is an algorithm to partition data
- Input data  $\rightarrow$  smaller partition of input data
- Compacting the larging input set into something smaller

 $\Omega$ 

# **Compact**

Before we begin a sort, let's talk about an algorithm called compact

- Compact is an algorithm to partition data
- Input data  $\rightarrow$  smaller partition of input data
- Compacting the larging input set into something smaller
- If we only want to do computation on a subset of data

 $\Omega$ 

## Compact Continued

• Input

$$
[S_0,S_1,S_2,S_3,S_4,\dots]
$$

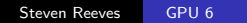

メロメメ 御 メメ きょく きょう

目

# Compact Continued

• Input

$$
[S_0,S_1,S_2,S_3,S_4,\dots]
$$

• Predicate (is my index even for example)

 $[T, F, T, F, T, \ldots]$ 

4日)

Ξ

 $\sim$ 

Э× э

## Compact Continued

• Input

$$
[S_0,S_1,S_2,S_3,S_4,\dots]
$$

• Predicate (is my index even for example)

 $[T, F, T, F, T, \ldots]$ 

**•** Output

 $S_0$ ,  $S_2$ ,  $S_4$ ,  $\ldots$ 

4日)

 $\overline{AB}$ 

э

 $\rightarrow$ **Inches**  Э× ∍

# Compact Continued

• Input

$$
[S_0,S_1,S_2,S_3,S_4,\dots]
$$

• Predicate (is my index even for example)

 $[T, F, T, F, T, \ldots]$ 

• Output

$$
S_0, S_2, S_4, \ldots
$$

 $QQ$ 

• To generate the output we need to compute the *scatter* address of each output element

## Compact In Parallel

To Compact in parallel we need to compute scatter addresses

4日)

 $299$ 

Э× э

 $\sim$ к
## Compact In Parallel

- To Compact in parallel we need to compute scatter addresses
- Given this set of predicates

$$
[\mathcal{T},\mathcal{F},\mathcal{F},\mathcal{T},\mathcal{T},\mathcal{F},\mathcal{T},\mathcal{F}]
$$

• we compute addresses

$$
\left[0-, -, 1, 2, -, 3, -\right]
$$

つくへ

## Compact In Parallel

- To Compact in parallel we need to compute scatter addresses
- Given this set of predicates

$$
[\mathcal{T},\mathcal{F},\mathcal{F},\mathcal{T},\mathcal{T},\mathcal{F},\mathcal{T},\mathcal{F}]
$$

• we compute addresses

$$
\left[0-, -, 1, 2, -, 3, -\right]
$$

• Change predicates

 $[1, 0, 0, 1, 1, 0, 1, 0]$ 

And generate

 $[0, 1, 1, 1, 2, 3, 3, 4]$ 

# Compact In Parallel

- To Compact in parallel we need to compute scatter addresses
- Given this set of predicates

$$
[\mathcal{T},\mathcal{F},\mathcal{F},\mathcal{T},\mathcal{T},\mathcal{F},\mathcal{T},\mathcal{F}]
$$

• we compute addresses

$$
\left[0-, -, 1, 2, -, 3, -\right]
$$

• Change predicates

 $[1, 0, 0, 1, 1, 0, 1, 0]$ 

And generate

[0, 1, 1, 1, 2, 3, 3, 4]

This is a Scan operation!

# Sorting an array

• Most sorts are serial algorithms!

E

**K ロ ▶ K 何 ▶ K** 

目 医间面的

# Sorting an array

- Most sorts are serial algorithms!
- We need to find efficient Parallel Algoirthms!
	- Keep Hardware busy (lots of threads)

∢⊡

# Sorting an array

- Most sorts are serial algorithms!
- We need to find efficient Parallel Algoirthms!
	- Keep Hardware busy (lots of threads)
	- Limit thread divergence

∢⊡

# Sorting an array

- Most sorts are serial algorithms!
- We need to find efficient Parallel Algoirthms!
	- Keep Hardware busy (lots of threads)
	- Limit thread divergence
	- Prefer Coalesced Memory Access

# Radix Sort

Radix sort relies on sorting using the binary notation of a number. Here are a number of steps for a basic Radix sort algorithm:

**1** Start with least signicant bit

# Radix Sort

Radix sort relies on sorting using the binary notation of a number. Here are a number of steps for a basic Radix sort algorithm:

- **1** Start with least signicant bit
- 2 Split Input into 2 sets based on bit, otherwise preserve order

 $\Omega$ 

# Radix Sort

Radix sort relies on sorting using the binary notation of a number. Here are a number of steps for a basic Radix sort algorithm:

- **1** Start with least signicant bit
- <sup>2</sup> Split Input into 2 sets based on bit, otherwise preserve order
- <sup>3</sup> Move to next most significant bit, rinse and repeat.

## Radix Sort Example

Lets suppose we have the following array of unsigned integers.

 $[0, 5, 2, 7, 1, 3, 6, 4] \implies [000, 101, 010, 111, 001, 011, 110, 100]$ 

 $299$ 

→ 重 下

# Radix Sort Example

Lets suppose we have the following array of unsigned integers.

 $[0, 5, 2, 7, 1, 3, 6, 4] \implies [000, 101, 010, 111, 001, 011, 110, 100]$ 

group least significant bit

[000, 010, 110, 100, 101, 111, 001, 011]

化重新润滑脂

## Radix Sort Example

Lets suppose we have the following array of unsigned integers.

 $[0, 5, 2, 7, 1, 3, 6, 4] \implies [000, 101, 010, 111, 001, 011, 110, 100]$ 

group least significant bit

[000, 010, 110, 100, 101, 111, 001, 011]

move to next bit

[000, 100, 101, 001, 010, 110, 111, 011]

 $\Omega$ 

# Radix Sort Example

Lets suppose we have the following array of unsigned integers.

 $[0, 5, 2, 7, 1, 3, 6, 4] \implies [000, 101, 010, 111, 001, 011, 110, 100]$ 

group least significant bit

[000, 010, 110, 100, 101, 111, 001, 011]

move to next bit

[000, 100, 101, 001, 010, 110, 111, 011]

finally

 $[000, 001, 010, 011, 100, 101, 110, 111] \implies [0, 1, 2, 3, 4, 5, 6, 7]$ 

# Underlying Primitives

• Work Complexity of Radix Sort is  $O(kn)$  where k is number of bits

4日下

 $\mathcal{A}$  $\mathbb{R}$  Ξ 어서 동시  $299$ 

准

# Underlying Primitives

- Work Complexity of Radix Sort is  $O(kn)$  where k is number of bits
- Grouping bits is a compact algorithm

 $299$ 

Э× ∍

 $\sim$ 

4 **ED** 

# Underlying Primitives

- Work Complexity of Radix Sort is  $O(kn)$  where k is number of bits
- Grouping bits is a compact algorithm
- Predicate  $(i\&1) == 0$  (or the opposite)

# Underlying Primitives

- Work Complexity of Radix Sort is  $\mathcal{O}(kn)$  where k is number of bits
- Grouping bits is a compact algorithm
- Predicate  $(i\&1) == 0$  (or the opposite)
- Exclusive scan over the predicate to give scatter addresses of zero bit

# Underlying Primitives

- Work Complexity of Radix Sort is  $\mathcal{O}(kn)$  where k is number of bits
- Grouping bits is a compact algorithm
- Predicate  $(i\&1) == 0$  (or the opposite)
- Exclusive scan over the predicate to give scatter addresses of zero bit
- Then (inclusive) scan over the one bit predicates added with the last address of zero bits

# Underlying Primitives

- Work Complexity of Radix Sort is  $\mathcal{O}(kn)$  where k is number of bits
- Grouping bits is a compact algorithm
- Predicate  $(i\&1) == 0$  (or the opposite)
- Exclusive scan over the predicate to give scatter addresses of zero bit
- Then (inclusive) scan over the one bit predicates added with the last address of zero bits
- This algorithm can be optimized by increasing the number of bits per compaction (more subsets)

## CUDA Example

**K ロ ▶ K 御 ▶ K 君 ▶ K 君 ▶** 

重

#### Sparse Matrices

- Sparse Matrices are Matrices with a majority of entries with value 0.
- Dense Matrices are Matrices with little to no 0 entries

4 17 18

 $2990$ 

∍

#### <span id="page-58-0"></span>Sparse Matrices

- Sparse Matrices are Matrices with a majority of entries with value 0.
- Dense Matrices are Matrices with little to no 0 entries
- We have done Dense Matrix-vector multiplication  $\approx \mathcal{O}(N^2)$ operations

 $\Omega$ 

#### Sparse Matrices

- Sparse Matrices are Matrices with a majority of entries with value 0.
- Dense Matrices are Matrices with little to no 0 entries
- We have done Dense Matrix-vector multiplication  $\approx \mathcal{O}(N^2)$ operations
- **If we can leverage sparsity, we save computation.**

## Types of Sparse Matrix Representations

- Dictionary of Keys (DOK)
	- Dictionary that maps row, column pairs to the value of the entry

4 0 5

## Types of Sparse Matrix Representations

- Dictionary of Keys (DOK)
	- Dictionary that maps row, column pairs to the value of the entry
- List of Lists (LIL)
	- LIL Stores one list per row, containing a column index and matrix entry

## Types of Sparse Matrix Representations

- Dictionary of Keys (DOK)
	- Dictionary that maps row, column pairs to the value of the entry
- List of Lists (LIL)
	- LIL Stores one list per row, containing a column index and matrix entry
- Coordinate List (COO)
	- Stores a list (row,column, value) tuples of nonzero entries

つくい

## Types of Sparse Matrix Representations

- Dictionary of Keys (DOK)
	- Dictionary that maps row, column pairs to the value of the entry
- List of Lists (LIL)
	- LIL Stores one list per row, containing a column index and matrix entry
- Coordinate List (COO)
	- Stores a list (row,column, value) tuples of nonzero entries

- Compressed Sparse Row (CSR, "Yale Format)
	- Represents the matrix by 3 one dimensional arrays
	- Value array
	- Column index
	- Row pointer

#### (CSR Format)

• Value Array contains non-zero values

E

目り

4 ロ ▶ ( 何

Ξ

 $\mathbb{R}$ × D. к

#### (CSR Format)

- Value Array contains non-zero values
- Column index contains the column index of the non-zero values

4日)

 $2990$ 

∍

э Пb.

#### (CSR Format)

- Value Array contains non-zero values
- Column index contains the column index of the non-zero values
- The row pointer array contains the compressed index of the value that starts a new row
- Row Pointer contains  $M + 1$  entries, defined as  $R[0] = 0$ ,  $R[i] = R[1 - 1] + #$  of nonzero elements in row  $i - 1$

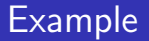

$$
\mathbf{A} = \begin{pmatrix} 0 & 0 & 0 & 0 \\ 5 & 8 & 0 & 0 \\ 0 & 0 & 3 & 0 \\ 0 & 6 & 0 & 0 \end{pmatrix}
$$

Steven Reeves [GPU 6](#page-0-0)

**K ロ ▶ K 御 ▶ K 君 ▶ K 君 ▶** 

重

## Example

$$
\mathbf{A} = \begin{pmatrix} 0 & 0 & 0 & 0 \\ 5 & 8 & 0 & 0 \\ 0 & 0 & 3 & 0 \\ 0 & 6 & 0 & 0 \end{pmatrix}
$$

Then the CSR format is

$$
\mathbf{v} = [5, 8, 3, 6]
$$

$$
\mathbf{c} = [0, 1, 2, 1]
$$

$$
\mathbf{r} = [0, 0, 2, 3, 4]
$$

医头面的

**K ロ ▶ K 御 ▶ K ミ** 

E

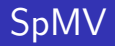

• Best Use of CSR format is Sparse Matrix Dense Vector multiplication (SpMV)

4 0 8 1

4 何 ト 4 目 어서 동시  $299$ 

准

# SpMV

- **•** Best Use of CSR format is Sparse Matrix Dense Vector multiplication (SpMV)
- **1** Create a segmented representation of matrix from value and row pointer vectors
- **2** Gather vector values using column indices
- **3** Pairwise multiply 1 and 2
- <sup>4</sup> Inclusive segmented sum scan on 3

## SpMV Example

Suppose we wish to do

$$
\begin{pmatrix} a & 0 & b \\ c & d & e \\ 0 & 0 & f \end{pmatrix} \begin{pmatrix} x \\ y \\ z \end{pmatrix}
$$

医间面的

目

**∢ ロ ▶ - ∢ 何 ▶ - ∢** 

E
#### SpMV Example

Suppose we wish to do

$$
\begin{pmatrix} a & 0 & b \\ c & d & e \\ 0 & 0 & f \end{pmatrix} \begin{pmatrix} x \\ y \\ z \end{pmatrix}
$$

• Value vector

$$
\mathbf{v} = [a,b,c,d,e,f]
$$

4 0 8 ← ← 一つ ∍ 医间面的

 $\mathbb{R}$ к E

## SpMV Example

Suppose we wish to do

$$
\begin{pmatrix} a & 0 & b \\ c & d & e \\ 0 & 0 & f \end{pmatrix} \begin{pmatrix} x \\ y \\ z \end{pmatrix}
$$

Value vector

$$
\mathbf{v} = [a,b,c,d,e,f]
$$

Column

$$
\boldsymbol{c} = \left[0, 2, 0, 1, 2, 2\right]
$$

4 ロ ▶ ( 何

目 医间面的

 $\rightarrow$ ×. E

### SpMV Example

Suppose we wish to do

$$
\begin{pmatrix} a & 0 & b \\ c & d & e \\ 0 & 0 & f \end{pmatrix} \begin{pmatrix} x \\ y \\ z \end{pmatrix}
$$

Value vector

$$
\mathbf{v} = [a,b,c,d,e,f]
$$

Column

$$
\boldsymbol{c} = \left[0, 2, 0, 1, 2, 2\right]
$$

**•** Rowptr

$$
rp = [0, 0, 2, 5]
$$

E

≣  $\,$ 

## SpMV Example Continued

**4** Segmented representation

 $[a, b|c, d, e|f]$ 

4日)

E

澄々 D.  $\blacktriangleleft$ 

∍

## SpMV Example Continued

**4** Segmented representation

$$
[a,b|c,d,e|f]
$$

2 vector values using column

 $[x, z, x, y, z, z]$ 

 $299$ 

∍

э

 $\rightarrow$ 

€⊡

# SpMV Example Continued

**1** Segmented representation

$$
[a,b|c,d,e|f]
$$

**2** vector values using column

$$
\left[x,z,x,y,z,z\right]
$$

<sup>3</sup> Pairwise multiplication

 $[ax, bz]cx, dy, ez|fz]$ 

<sup>4</sup> Segmented scan

$$
[ax + bz]cx + dy + ez|fz]
$$

$$
\begin{pmatrix} a & 0 & b \ c & d & e \ 0 & 0 & f \end{pmatrix} \begin{pmatrix} x \ y \ z \end{pmatrix} = \begin{pmatrix} ax + \theta y + bz \ cx + dy + ez \ \theta x + \theta y + fz \end{pmatrix}
$$

In this simple case we save 3 multiplications and 3 adds. On large scale matrices the savings will be more substantial.

4日)

∍

D. ×.

ヨト э

#### CUDA Example

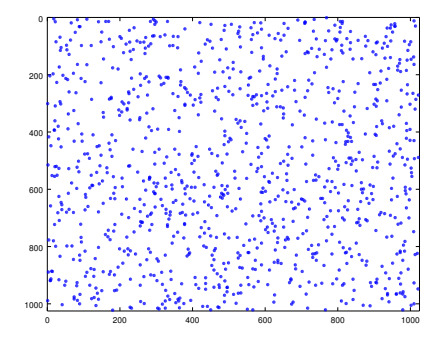

Multiplied by a vector of 1s of size 1024

 $\leftarrow$ 

 $2Q$ 

∍ Пb.

∍

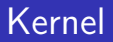

メロメ メタメ メミメ メミメー

重

### Timing vs Dense MatVec

**K ロト K 御 ト K 君 ト K 君 ト** 

E